## **Links Synchronizer**

Links Synchronizer maintains issue links between parent issue and children issues.

You can use this synchronizer to replicate the hierarchy in the structure with issue links, or to import a hierarchy that was previously created with links.

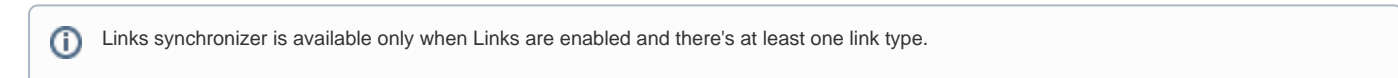

## Links Synchronizer Parameters

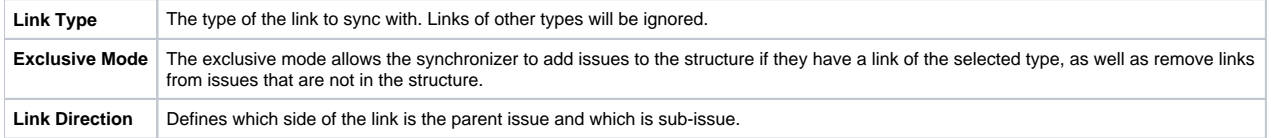

This synchronizer supports both Import and Export / Resync into/from Structure (*[more about resync](https://wiki.almworks.com/display/structure014/Running+Resync)*). However, the incremental synchronization only works in the direction from Structure (creating links won't lead to adding / placing issues in the structure unless you Resync).

No matter how synchronizers are configured, they will only affect issues from the projects that are [enabled for synchronization.](https://wiki.almworks.com/display/structure/Selecting+Structure-Enabled+Projects) ∽

**CAREFUL!** Please be careful when using this synchronizer with **Exclusive** mode turned on, because Resyncing from Structure would delete all the existing links of the selected type between issues that are not in the corresponding positions in the structure.

## Links Synchronizer Rules

Λ

- When synchronizer is enabled, any changes in the structure will be reflected by creating and removing links of the selected type. Links created or removed by the user will not be automatically reflected in the structure.
- Links created and removed by the synchronizer are not recorded in the issue history, and issue update time is not changed (due to performance reasons).
- Use Resync (from Structure to Links) or Export to update the links between the issues currently in the structure.
	- If Exclusive Mode is turned on, all other links of the selected type will be removed (limited by projects enabled for Structure).
- **•** Use Resync (from Links *into* Structure) or Import to rearrange the issues in the structure according to the existing links.
	- If Exclusive Mode is turned on, all issues that have links of the selected type will be added to this structure. Otherwise, only issues that are already in the structure are affected.
- Links that violate hierarchy restrictions will be ignored. The restrictions are:
	- A sub-issue may have only one parent issue.
	- There should be no sub-issue cycles.